# Directory Attribute Types and Properties

- [Attribute Types](#page-0-0)
- $\bullet$ [Attribute Properties](#page-1-0)
	- <sup>o</sup> [Properties common to all types](#page-1-1)
	- <sup>O</sup> [Special properties for some attributes types](#page-2-0)

To start working with company or contact card you need to create attributes for these objects in CRM settings. Attribute properties and its types are listed below.

### <span id="page-0-0"></span>Attribute Types

Type of an attribute is one of the attribute properties. The set of other attribute properties depends on the attribute type.

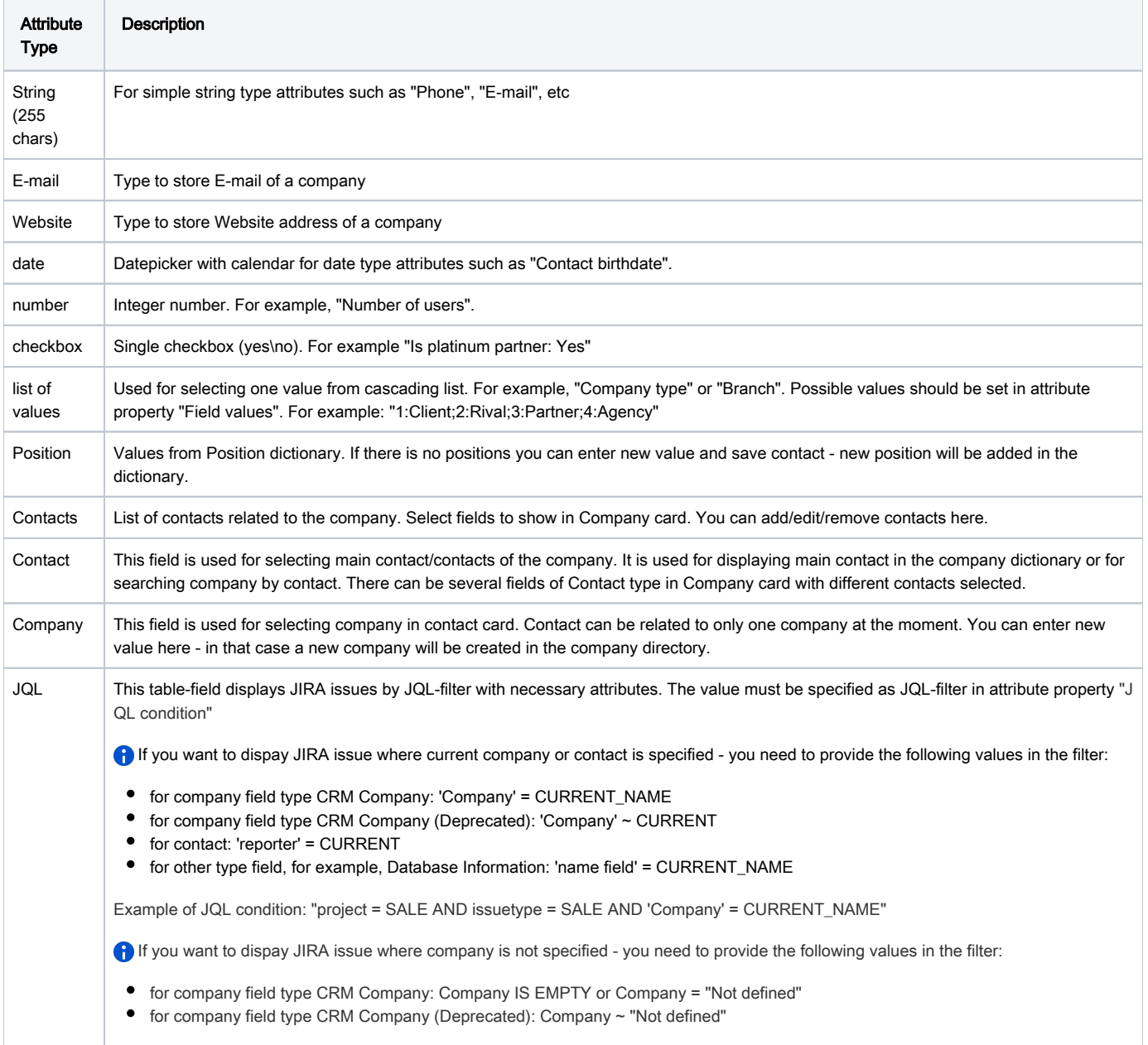

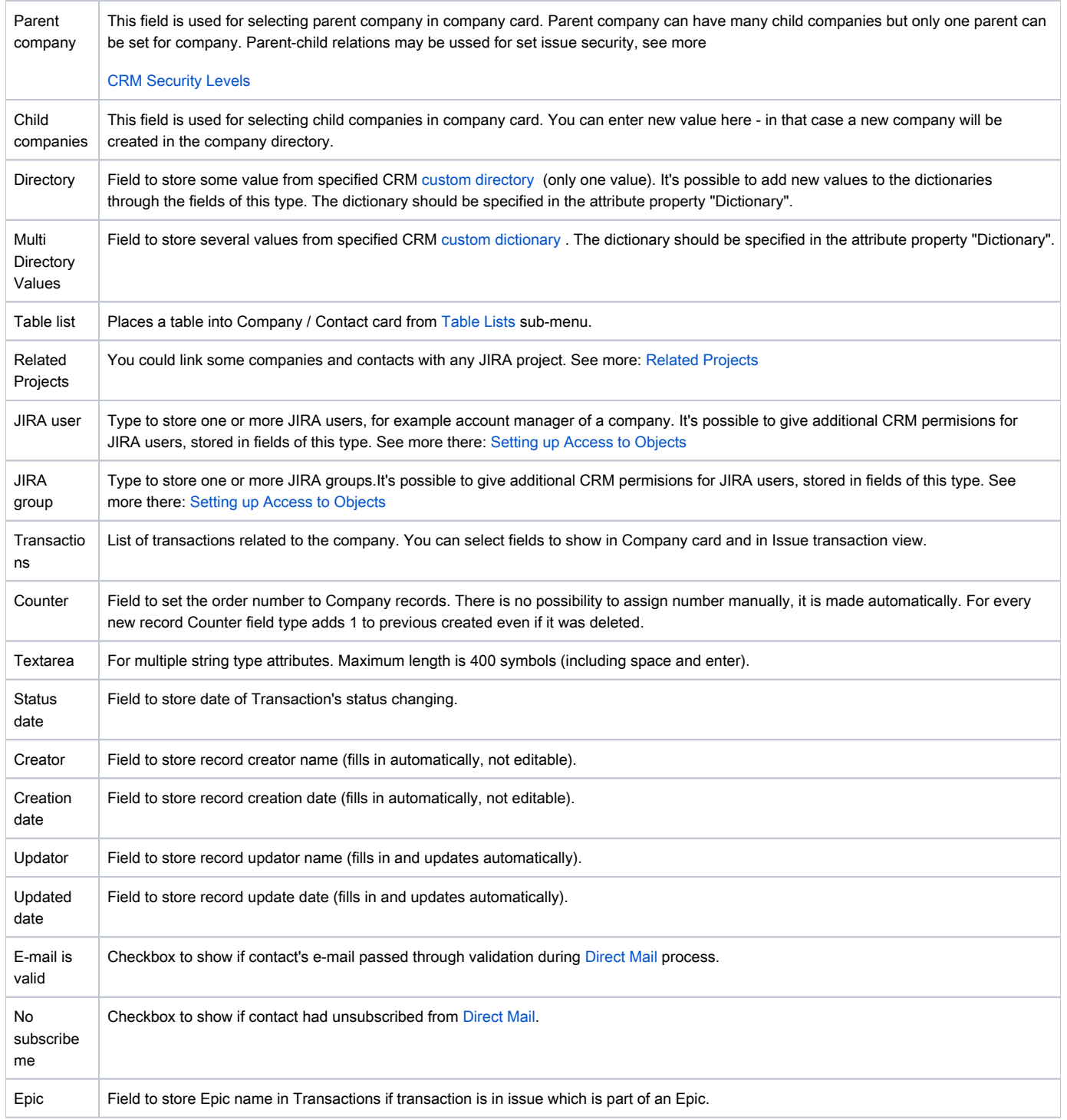

## <span id="page-1-0"></span>Attribute Properties

#### <span id="page-1-1"></span>Properties common to all types

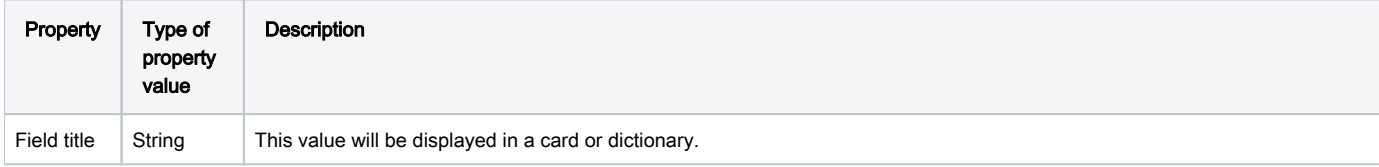

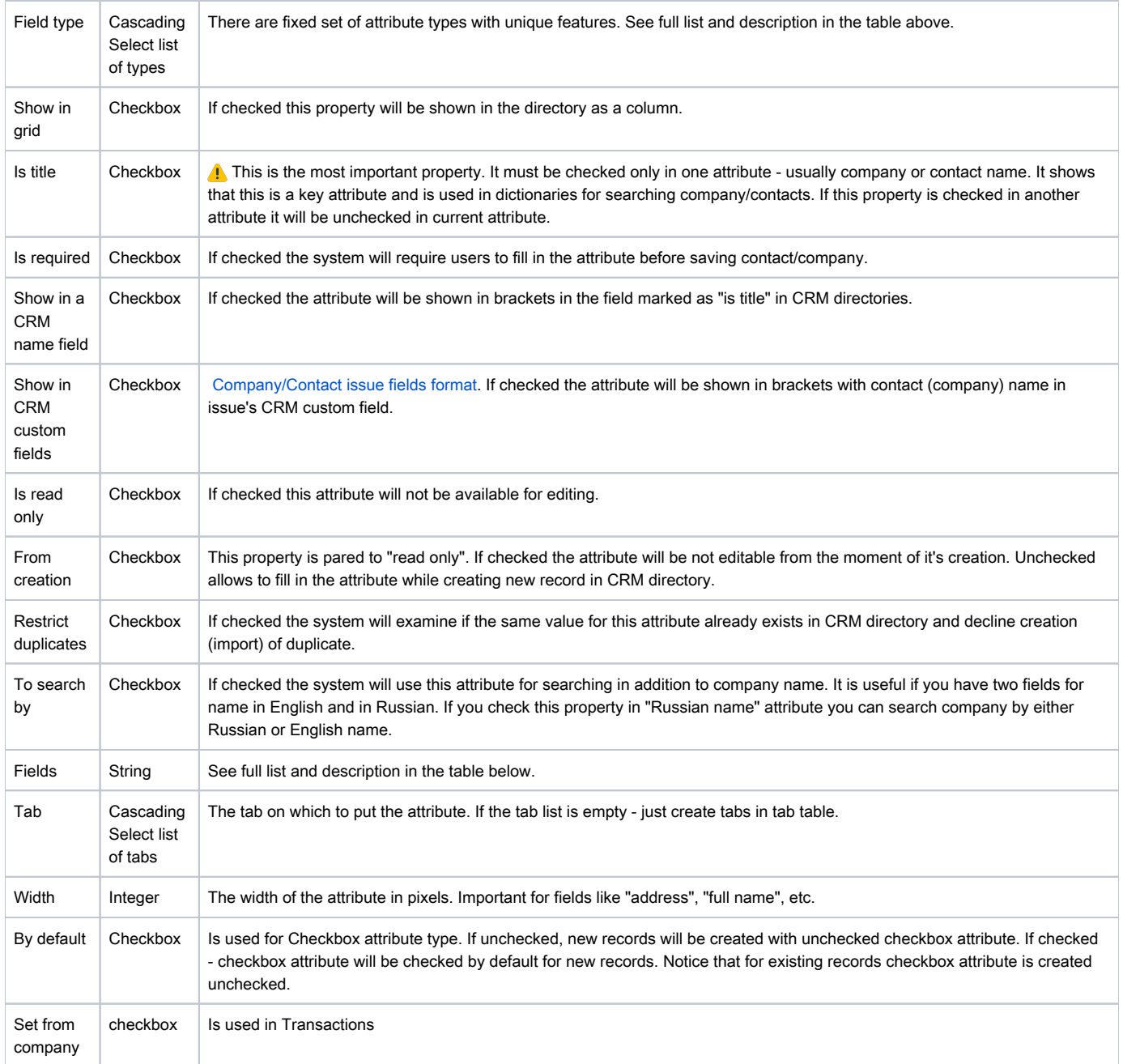

#### <span id="page-2-0"></span>Special properties for some attributes types

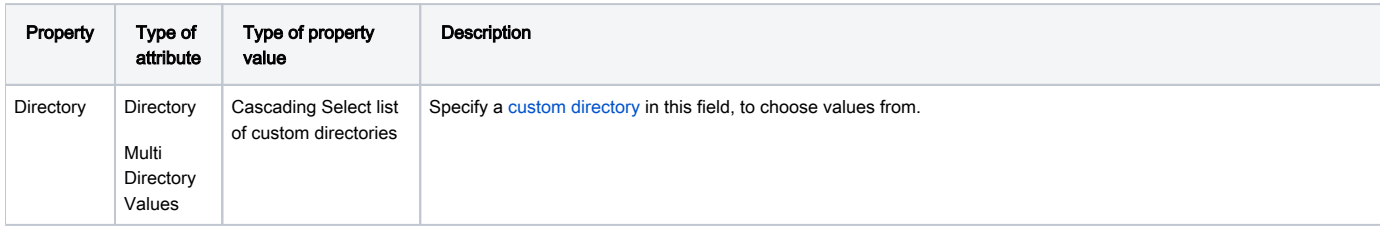

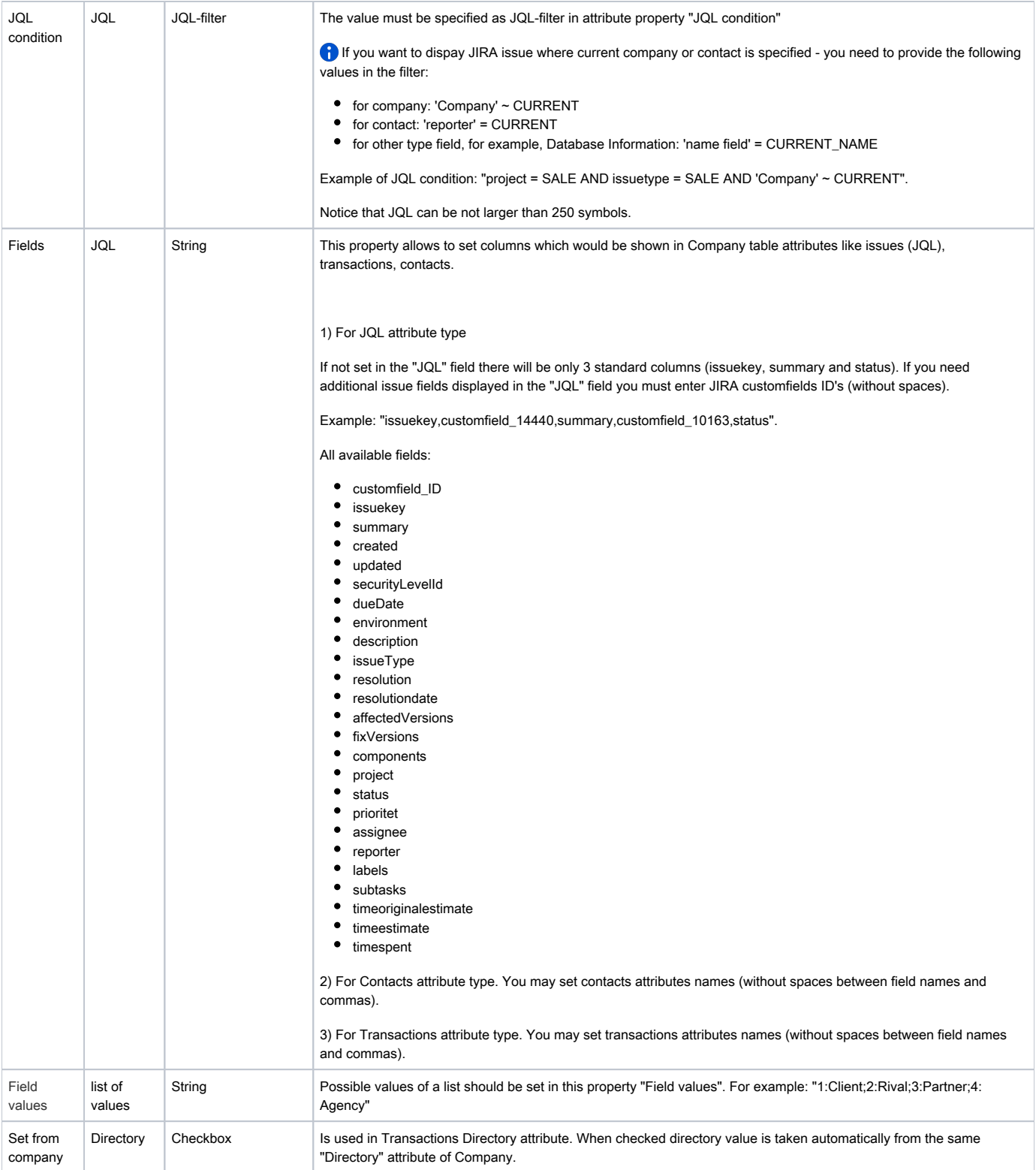